PitStop Pro: Druckermarken hinzufügen Plug-ins

## PitStop Pro: Druckermarken hinzufügen<br>Welche Möglichkeiten bietet Enfocus PitStop Pro,

## Nuurkeumauken in einem DDE hinausufügen? Druckermarken in einem PDF hinzuzufügen?

In Acrobat XI Pro können Marken über die Funktion Druckermarken nachträglich in einem PDF-Dokument hinzugefügt werden. Die über diesen Befehl hinzugefügten Marken werden immer in Bezug zum Endformatrahmen gesetzt. Ist das Papierformat zu klein, muss es vor oder nach dem Hinzufügen der Druckermarken nachträglich über die Funktion SEITENRAHMEN FESTLEGEN erweitert werden. Müssen häufiger Druckermarken in PDF-Dokumenten hinzugefügt werden, bietet Acrobat XI Pro die Möglichkeit, eine Aktion über den Aktionsassistenten anzulegen und diese auf das aktuell geöffnete oder auf mehrere PDF-Dokumente anzuwenden.

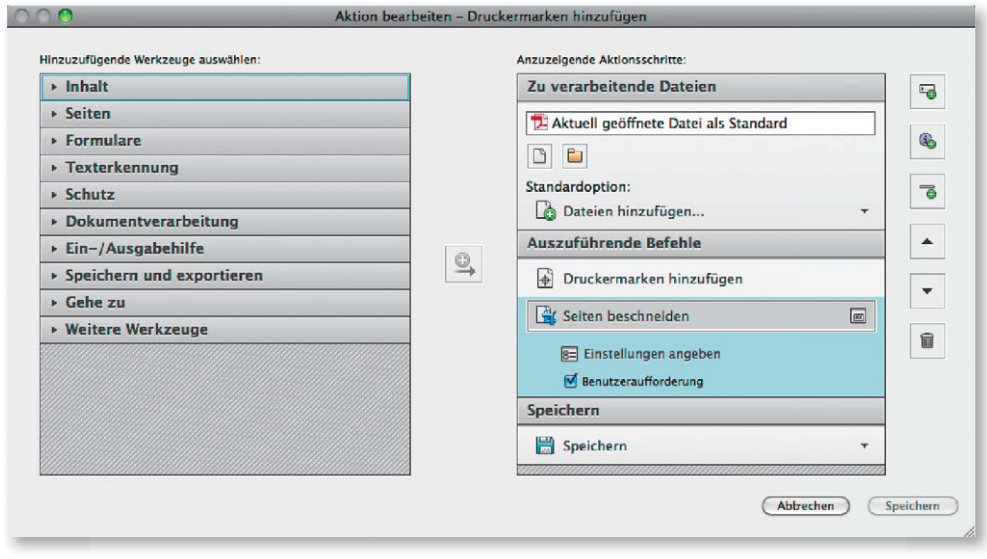

Muss das Papierformat allerdings nachträglich angepasst werden, so ist dies nur bedingt automatisch über den Aktionsassistenten möglich. Durch das Definieren einer BENUTZERAUFFORDERUNG kann der Anwender das Papierformat für jedes einzelne Dokument beim Ausführen der Aktion eintragen.

Die Beschreibungen wurden anhand<br>
11 Versionsnahmen wurden anhand<br>
11 March Versionsnahmen Accoput XI Papund der Versionen ACROBAT XI PRO und ENFOCUS PITSTOP PRO 11 erstellt.

## Druckermarken über Acrobat XI Pro hinzufügen Acrobat XI Pro hinzufügen

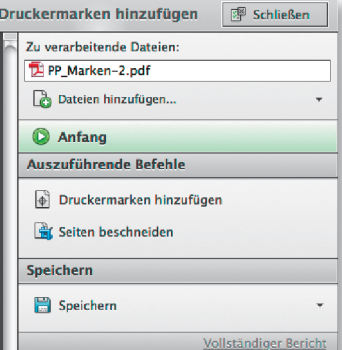

Das Hinzufügen von Druckermarken kann in »Acrobat XI Pro« über den »Aktionsassistenten« automatisiert werden, indem eine benutzerdefinierte Aktion erstellt wird. Muss das Papierformat angepasst werden, damit die Marken eingeblendet werden, muss die Funktion »Seiten beschneiden« in die Aktionsliste aufgenommen werden. Damit der Anwender das Papierformat individuell an das jeweilige Dokument anpassen kann, muss die Option »Benutzeraufforderung« für die Aktion aktiviert werden. Beim Ausführen der Aktion wird dann das Bedienfeld »Seitenrahmen festlegen« eingeblendet, über das der Anwender die Seitengröße für jedes zu verarbeitende PDF-Dokument individuell eintragen kann.

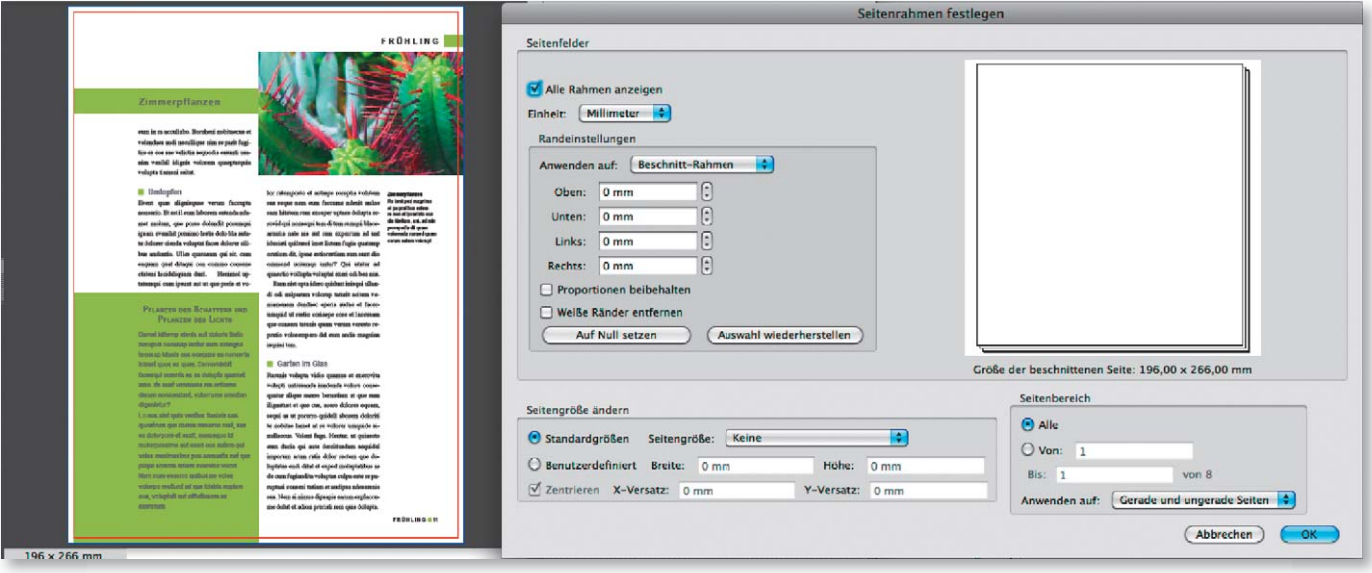